## **Introducción**

- ⇒ En la práctica 10 (*ver cuaderno 2*: *prácticas de laboratorio*) se estudia el metabolismo de una molécula determinada (glucógeno) "*in vivo*". El objetivo es analizar el **metabolismo** del glucógeno en los tejidos.
- ⇒ <u>GLUCÓGENO</u>: molécula formada por monómeros de glucosa. Es la encargada de almacenar la glucosa del organismo que no se utiliza para sintetizar lípidos.
- ⇒ El glucógeno se almacena en el hígado y en el músculo. Su mayor cantidad se encuentra en el hígado (100 g) y poseen funciones metabólicas distintas según sea de origen hepático o muscular.
	- ⇒ **Hepático:** la glucosa de su hidrólisis se destina al resto del organismo.
	- ⇒ **Muscular:** la glucosa obtenida se utiliza en el metabolismo muscular.
- ⇒ Estudiaremos el metabolismo en dos situaciones:
	- ⇒ **Estado post-prandial**
	- ⇒ **Estado post-absorción**

## **Metabolismo**

- ⇒ Cabe esperar una disminución de glucógeno en el hígado ya que su hidrólisis sirve para mantener la glucemia y que en el músculo sea constante.
- ⇒ Determinaremos la cantidad de glucógeno almacenado en el tejido estudiado:

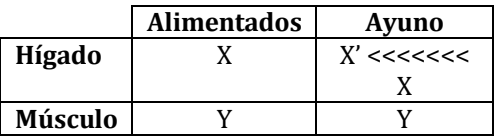

⇒ Calcularemos la cantidad de glucógeno como mg glucosa/g tejido y con su diferencia en un estado u otro determinaremos el metabolismo del glucógeno en dicho tejido.